**Tutorial One:** Simple and easy page for processing only with letters and sketches step by step.

1) Scan a page in 200 – 300dpi analysis by any magazine or book and save this image in Jpeg color file. This original scan page for the lesson is 200dpi analysis by RCModeler magazine.

Attention: A good scan has less work later.

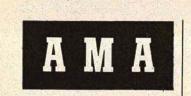

The Academy of Model Aeronautics, of-ficial governing body for model aeronautics in the U.S., American modelling repre-sentative to the Federation Aeronautique Internationale, a Division of the National Acronautic Association, representing over 20,000 air-minded members from 8 to 80, announces the following: Effective February 1, 1964, the AMA. Executive Council officially approved signi-ficant changes in the top officer positions of the Academy.

the Academy. 1. John Worth, 1963 President, who was re-elected for 1964, is now Executive Director. Thus the gap left by former Director, Russ Nichols' departure last June 30th is now filed. Worth's Presidency had featured a special Finance Committee supervised oper-ation to oversee HQ affairs pending resump-tion of the Executive Director position. ation to oversee HQ affairs pending resump-tion of the Executive Director position. Operating part-time during February while changing residence from Hampton, Va. to Washington, D.C. area, Worth will initiate ful time duty on March 1st. The new Ex-ecutive Director has left NASA at Langley Field, Virginia, after 22 years of Federal Civil Service, for the AMA position. 2. Frank Ehling, Technical Director and Acting Executive Director during the last half of '63, resumes normal duties March 1st. Credited by Worth and the Finance Committee for keeping AMA HQ operating effectively under difficult conditions, Ehling has expressed great satisfaction with the new developments. Ehling came to AMA

has expressed great satisfaction with the new developments. Ehling came to AMA HQ several years ago to help with a few problems, found himself last year holding the whole operation together, is anxious to get back to several projects interrupted in '63, without the pressures of administrative demands.

Maynard L. Hill, 1963 Vice-President of 3. Maynard L, Hull, 1903 vice-trestiont of AMA District IV (Maryland, Delaware, Vir-ginia, North Carolina), re-elected to the same position for 1964-65, was selected by the AMA Executive Council as the new Pres-ident, to complete the unexpired portion of Worth's term (to December 31, 1964). Hill, a Iohn Hankina Annlied Physics Lab En-Iohn Markina Annlied Physics Lab Enworth a term (to December 31, 1964). Hill, a John Hopkins Applied Physics Lab En-gineer, is also current holder of the World Altitude Record for Radio-Controlled mod-els, having topped the former Russian record of 7,480 Ft. by a flight on July 5, 1963 to 1320 Ft. 13,320 Ft.

4. Robert A. Ward, of Portsmouth, Virward was the Dist. IV runner-up in the AMA general election held in late 1963.

Roostertail 7he 15

The Official Publication of the International Model Power Boat Association General Office: 2405 19th Avenue Broadview, Ill. 60155

#### JOIN NOW FOR 1964 AT NEW REDUCED RATES; **ONLY 50¢ PER YEAR!**

New Administration • Monthly Mailing • Current Contest Calendars • Technical Assistance • Contest Rules Book • World Record Recog-nition • World-Wide Directory Service • Up-To-The-Minute News • Fellowship • Latest Contest Results • Contest Procedure Help • Individual Mailing •

#### **Contest** Calendar

| June 13-14 | 6th Annual Regatta Skippers R/C, Lyons, Ill.          |
|------------|-------------------------------------------------------|
| July 4-5   | 15th Annual IMPBA Regatta, St. Louis, Mo.             |
| July 25-26 | 3rd Annual Regatta Minute Breakers, Lombard, Illinois |

An Open Letter from

the President: A great change has taken place -

the organization and the services of the IMPBA have taken on a new form. Mert Mischnick, former Vice President in charge of R/C has replaced James E. Dunham, whose resignation was effective March 1, 1964. Until the election of a new president, the address of all IMPBA business is: 2405 South 19th Avenue, Broadview, Illinois 60155.

The duties of the officers and the Board of Directors have been rearranged, and have been more clearly defined.

Many of you have been called upon, or may be called upon, to contribute your talents in the interest of the IMPBA. The purpose of this is to reduce the load on any one man, and distribute the work in many small parcels, so that each individual will have an opportunity to do a good job in the least amount of time, and without interfering with his home life or his modeling activities. I am a mod-eler myself, and I understand that it

is much more important to go out and run the boats rather than stay home and work. There is, however, a deep feeling of satisfaction to know that you have made a significant contribution to the sport.

I invite your inspection of this magazine — notice the print, the quality of the paper, the choice of copy, and the presentation of the material. The members of the Roostertail Committee and I feel that this is the best possible solution to the problem of communication among members. Copies of the magazine will be mailed to your home every month. I feel that professional publication and commercial practices provide the best guarantee of regular delivery of a monthly publication. Instead of a bi-monthly publication, the new monthly Roostertail provides upto-the-minute news, allows contest calendars to be useful, and keeps the membership informed of the latest in contest rules, results, and new world records.

Note to Contest Directors: Get your schedules in now! First of the month is deadline for material to be

12

2) Open the image file with photoshop and make alignment image using ruler and drivers.

Attention: Good alignment fewer problems.

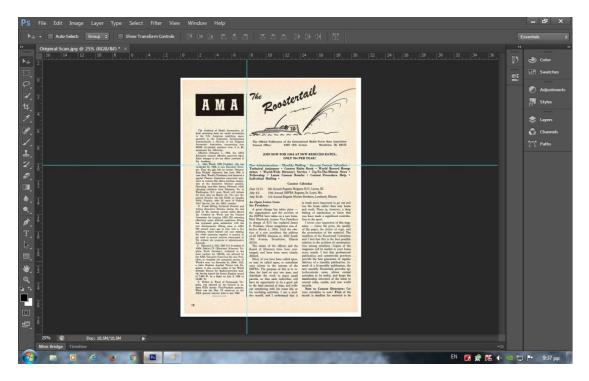

3) Correct the image if needed in brightness, colors and contrast.

Now convert the image from color to grayscale.

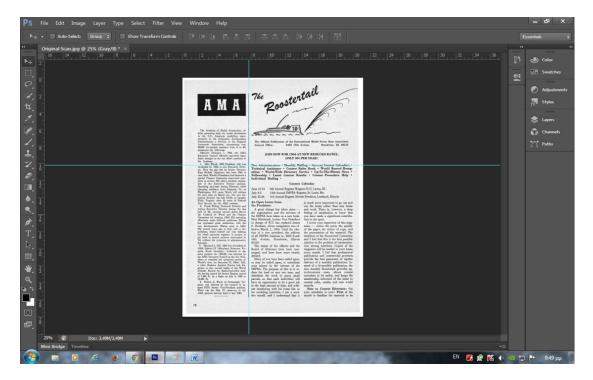

4) Now convert the image grayscale to black and white using the command posterize.

Attention: Choose a suitable level posterize number between 2 – 6 not more.

### Befor posterize image.

| Ps                    |                                                     | Image Layer Typ                                                                      | oe Select Filter                                 | View Window Help                                                                                                    |                                                                                                    |                                                                                                    |                    |            | – 67 ×                                                                                                    |
|-----------------------|-----------------------------------------------------|--------------------------------------------------------------------------------------|--------------------------------------------------|----------------------------------------------------------------------------------------------------|----------------------------------------------------------------------------------------------------|----------------------------------------------------------------------------------------------------|--------------------|------------|----------------------------------------------------------------------------------------------------|
|                       | 🔲 Auto-                                             | Mode                                                                                 | •                                                | os TE An De LE Å                                                                                                    |                                                                                                    |                                                                                                    |                    |            | Essentials 😂                                                                                                    |
| **                    | Original Sca                                        | Adjustments                                                                          | •                                                | Brightness/Contrast                                                                                                    |                                                                                                    |                                                                                                    |                    |            |                                                                                                    |
| ▶+<br>□]              | 2                                                   | Auto Tone<br>Auto Contrast<br>Auto Color                                             | Shift+Ctrl+L<br>Alt+Shift+Ctrl+L<br>Shift+Ctrl+B | Levels<br>Curves<br>Exposure                                                                                                    | Ctrl+L<br>Ctrl+M                                                                                                    | 12 14 16 18 20                                                                                                    | 22 24 26 28 30     |            | Color                                                                                                    |
| 0. 7. 4. 4. 8.        | 0<br>2<br>4                                         | Image Size<br>Canvas Size<br>Image Rotation<br>Crop<br>Trim<br>Reveal All            | Alt+Ctrl+I<br>Alt+Ctrl+C<br>on                   | Vibrance<br>Hue/Saturation<br>Color Balance<br>Black & White<br>Alt+<br>Photo Filter<br>Channel Mixer<br>Color Lookup                                                                                                    | Ctrl+U<br>Ctrl+B<br>Shift+Ctrl+B                                                                                                    | postertail                                                                                                    |                    |            | C Adjustments  Adjustments  Adjustments  C Adjustments  C Adjustm |
| √.<br>±               |                                                     | Duplicate<br>Apply Image                                                             |                                                  | Invert<br>Posterize                                                                                                    | Ctrl+I                                                                                                    | Instant of the International Model Power Rear Association<br>1405 19th Association Read-town, III, 60115<br>DW FOR 1964 AT NEW REDUCED RATES;                                                                                                    |                    |            | Paths                                                                                                    |
|                       |                                                     | Calculations<br>Variables<br>Apply Data Set                                          | +                                                | Threshold<br>Gradient Map<br>Selective Color                                                                                                    |                                                                                                    | ONLY 500 PER YEAR!<br>ner * Monthly Mailing + Convent Content Calendars -<br>ner * Content Robe Book - World Record Recop-<br>Field Directory Service + Up-To-To-Hommon News -<br>tent Content Results + Content Presentare Help +<br>5 *                                                                                                    |                    |            |                                                                                                    |
| , □                   |                                                     | Trap                                                                                 |                                                  | Shadows/Highlights                                                                                                    |                                                                                                    | Contest Calendar<br>annal Regata Skippers R/C, Lysen, III.<br>Annal DIPBA Regata, St. Louis, Mo.                                                                                                    |                    |            |                                                                                                    |
| . ا                   | 1                                                   | Analysis                                                                             | •                                                | HDR Toning<br>Variations                                                                                                    |                                                                                                    | tournal Regatta Minute Breakers, Lombard, Ellinois<br>Form is much more important to ro out and                                                                                                    |                    |            |                                                                                                    |
| •<br>•<br>•<br>•<br>• | B<br>Desaturat<br>Match Co<br>Replace C<br>Equalize | Desaturate<br>Match Color<br>Replace Color<br>Equalize<br>Mit. New Tr Mangad, Mitter | o the ranged, and have                           | The original later<br>and the second later of the second later<br>and the second later of the second later of the second later<br>and the second later of the second later of the second later                                                      |                                                                                                    |                                                                                                    |                    |            |                                                                                                    |
| <br>₩_                |                                                     |                                                                                      |                                                  | times parties to Photo ten alter<br>the AMA Example Constraint of the new<br>Work's new time Dennine TL, 1996-<br>4 of the Backins Applied Photo La<br>ginese, in site current laider of the<br>Abited Record In: Rather Cancelland<br>ekited Record In: Rather Cancelland<br>ekited Record In: Rather Cancelland<br>ekited Record In: Rather Cancelland<br>ekited Record In: Rather Cancelland<br>ekited Record In: Rather Cancelland<br>ekited Record In: Rather Cancelland<br>ekited Record In: Rather Cancelland<br>ekited Record In: Rather Cancelland<br>ekited Record In: Rather Cancelland<br>ekited Record In: Rather Cancelland<br>ekited Record Record Record Record<br>ekited Record Record Record Record Record<br>ekited Record Record Record Record Record<br>ekited Record Record Record Record Record Record<br>ekited Record Record Record Record Record<br>ekited Record Record Record Record Record<br>ekited Record Record Record Record Record Record<br>ekited Record Record Record Record Record Record<br>ekited Record Record Record Record Record Record<br>ekited Record Record Record Record Record Record<br>ekited Record Record Record Record Record<br>ekited Record Record Record Record Record Record Record<br>ekited Record Record Record Record Record Record Record<br>ekited Record Record Record Record Record Record Record Record<br>ekited Record Record Record Record Record Record Record Record Record Record<br>ekited Record Record Record Record Record Record Record Record Record<br>ekited Record Record Record Record Record Record Record Record Record<br>ekited Record Record Record Record Record Record Record Record Record<br>ekited Record Record Record Record Record Record Record Record Record<br>ekited Record Record | Pres Many of you h<br>iss of Many of you h<br>Hill, or may be called<br>b Ze your talents in<br>World MPBA. The put<br>mad, darge the hand or | probleming and commercial practices<br>upon, to contribute<br>the interest of a monthly publication. In-<br>the interest of a biconthly publication, the<br>stased of a biconthly publication, the<br>pose of this is to re-<br>any one man, see monthly Resultmail provides up-<br>to the statement of a biconthly publication, the<br>pose of this is to re-<br>ter merce man the reset. Allows contribu-                                                                                                    |                    |            |                                                                                                    |
| ٩                     |                                                     |                                                                                      |                                                  | 11,120 Pt                                                                                                    | parcels, so that                                                                                                    | ork in many prcall calendars to be useful, and koops the<br>sach individual will<br>membership informed of the latest in<br>inty to do a good jab<br>content rules, results, and new world<br>in d time, and with<br>resources.                                                                                                    |                    |            |                                                                                                    |
| •• ↔                  |                                                     |                                                                                      |                                                  | K. Actest A. Wan, of relationship<br>plats, was inflated by the Caucal<br>plate BITs howar 'Dea-Peaking a<br>Word was the Dist. IT subscrept<br>Midd was the Dist. IT subscrept<br>AM6. general election held in her 19                                                                                                    | 61.<br>62.<br>63.<br>64.<br>65.<br>66.<br>66.<br>66.<br>66.<br>66.<br>66.<br>66.<br>66.<br>66                                                 | th his home life or Note to Context Directore: Get<br>brites. I am a mod-<br>I understand that it meanth is deadline for material to be                                                                                                    |                    |            |                                                                                                    |
| 0                     |                                                     |                                                                                      |                                                  | 12                                                                                                    |                                                                                                    |                                                                                                    |                    |            |                                                                                                    |
| æ,                    | 28                                                  |                                                                                      |                                                  |                                                                                                    |                                                                                                    |                                                                                                    |                    |            |                                                                                                    |
|                       | 25% 😥<br>Mini Bridge                                | Doc: 3,49M/3,49                                                                      | M                                                |                                                                                                    |                                                                                                    |                                                                                                    |                    |            |                                                                                                    |
|                       | in Gindge                                           |                                                                                      |                                                  | a                                                                                                    |                                                                                                    | Contractor of the local diversion of                                                                                                    | Contraction of the | EN 😿 📽 🕅 🐠 | 🕙 🐈 📭 9:55 µµ                                                                                                    |
|                       |                                                     |                                                                                      |                                                  | and the second second sec                                                                                                    |                                                                                                    | and the second second s |                    |            |                                                                                                    |

### After posterize image.

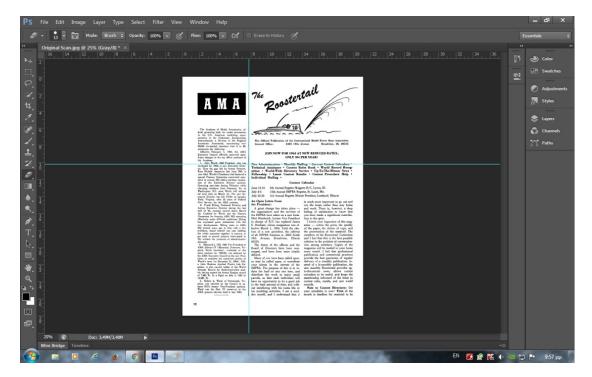

5) Make to photoshop a new and blank white page (Grayscale is not color) with new dimensions in it.

Attention: Correctly with standard dimensions for all pages.

Most old magazines had dimensions of the old A4 page 21 x 28cm.

Some were less than A4 size page 12.5 x 16.5cm dimensions like magazine Model Aircraft.

| P       | File Edit Image Layer Type Select Filter View Window Help |                                                                                                    |                                                                                                    |                                                                                                    |                                                                                                    |                      |    | - 6 ×       |
|---------|-----------------------------------------------------------|----------------------------------------------------------------------------------------------------|----------------------------------------------------------------------------------------------------|----------------------------------------------------------------------------------------------------|----------------------------------------------------------------------------------------------------|----------------------|----|-------------|
|         | 🖉 🔹 🛐 🖥 Mode: Brush 🗢 Opacity: 100% 🔻 🍼 Flow: 100% 💌 🖉    |                                                                                                    |                                                                                                    |                                                                                                    |                                                                                                    |                      |    |             |
| * * * * |                                                           |                                                                                                    | 8,,,10,,12                                                                                                    | . 14 . 16 . 18                                                                                                    | 3   20                                                                                                    | 9                    | ** | Color       |
| Q       | ( 2                                                       | ame:                                                                                                    | Untitled-1                                                                                                    |                                                                                                    |                                                                                                    | ОК                   |    | Adjustments |
| t       | Preset: Custor                                            | n                                                                                                    |                                                                                                    | •                                                                                                    |                                                                                                    | Cancel               |    | fx Styles   |
| ð       |                                                           | Size;                                                                                                    |                                                                                                    |                                                                                                    | -                                                                                                    | Save Preset          |    | 📚 Layers    |
| 0       | . 6                                                       | idth:                                                                                                    | 21                                                                                                    | Centimeters                                                                                                    | -                                                                                                    | Delete Preset        |    | 🕥 Channels  |
| 4       | He                                                        | ight:                                                                                                    | 28                                                                                                    | Centimeters                                                                                                    | •                                                                                                    |                      |    | 7 Paths     |
| 1 3     | Resolu                                                    | tion:                                                                                                    | 200                                                                                                    | Pixels/Centimeter                                                                                                    | -                                                                                                    |                      |    |             |
|         |                                                           | ode:                                                                                                    | Grayscale 👻                                                                                                    | 8 bit                                                                                                    | -                                                                                                    |                      |    |             |
|         | · 1                                                       | ents:                                                                                                    | White                                                                                                    |                                                                                                    | •                                                                                                    | Image Size:<br>22,4M |    |             |
|         | ARA print danis tuti tuti                                 | a fee<br>Initiality<br>interaction<br>optical in-<br>interaction<br>interaction | of all DMPAs homison in 2405.<br>1926. Areans, Booslovier, U.<br>2026. Areans, Booslovier, U.<br>2020. The duties of the affers as<br>Boord of Directon have been<br>ranged, and have been more of<br>ducit, the second second second second<br>or may be called upon, in costs<br>per tables. The purpose of this is id-<br>duce the hade in the interest of<br>DMPAs. The purpose of this is id-<br>duce the hade on any one raw<br>particle, we that each infinitiality<br>have an opportunity is do a goor in<br>the month of the second second second<br>to month of the second second second second<br>to month of the second second second second<br>to month of the second second second second second<br>to month of the second second second second second second<br>the month of the second second | Mress the possentiation of the material<br>members of the Rosservation of the Rosservation (1)<br>and the Rosservation (1) and the Rosservation (1)<br>and the Rosservation (1) and the Rosservation (1)<br>and the Rosservation (1) and the Rosservation (1)<br>every mostly members. Capital provides and<br>the Rosservation (1) and the Rosservation (1)<br>and the Rosservation (1) and the Rosservation (1)<br>and the Rosservation (1) and the Rosservation (1)<br>and the Rosservation (1) and the Rosservation (1)<br>and the Rosservation (1) and the Rosservation (1) and the<br>Rosservation (1) and the Rosservation (1) and the<br>Rosservation (1) and the Rosservation (1) and the Rosservation (1) and the<br>Rosservation (1) and the Rosservation (1) and the Rosservation (1) and the Rosservation (1) and the Rosservation (1) and the Ross | rial. The<br>iornalities<br>is possible<br>manifestions is of the<br>our house obtained<br>practices of the<br>artices. In-<br>stices, the<br>vides up-<br>contests<br>keeps the<br>latest in<br>ser wardd<br>ores: Get<br>at of the |                      |    |             |

Attention: Insert to her guides on margins 1cm around.

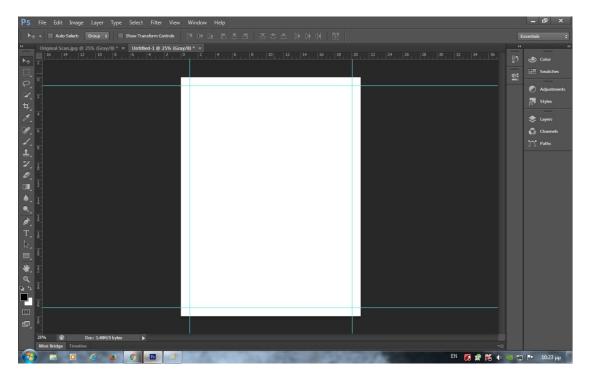

6) Copy and paste the old but processed page, in the new blank page like photos.

### Old processed page.

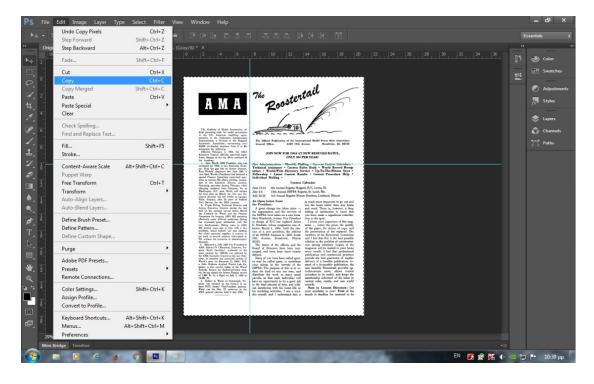

### New blank page with the margins.

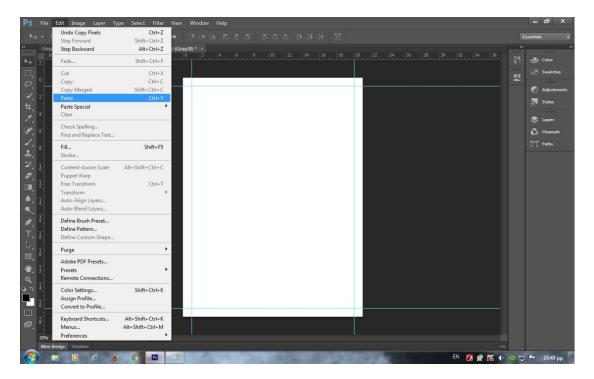

Ready new page.

Attention: Align again this new page within the margins like photo.

| Auto-Select: Group<br>Original Scan.jpg @ 25% (Gray/8) * × Untitled-1 @ 25% |                                                                                                    |                                                                                                    |                                          | Essentials                                                 |
|-----------------------------------------------------------------------------|----------------------------------------------------------------------------------------------------|----------------------------------------------------------------------------------------------------|------------------------------------------|------------------------------------------------------------|
|                                                                             | 0 2 4 6                                                                                                    | , <u>18</u> , , <u>10</u> , <u>12</u> , <u>14</u> , <u>16</u> , <u>18</u> , .                                                                                                    | 20  22  24   26   28   30   32   34   36 | €5 Color                                                   |
|                                                                             | АМА                                                                                                    | 74e Roostertail                                                                                                    |                                          | <ul> <li>Adjust</li> <li>Styles</li> <li>Layers</li> </ul> |
|                                                                             | The Academy of Model Accommution, of<br>first growting both for readel accommutation<br>in the U.S. Azarrian baseling super-<br>timation of the Academic State of the Model<br>Accounty Association, superstanding our<br>2000 accounted models from it in the<br>Academic Academic Academic State of the<br>Model Academic Academic Academic Academic<br>Biology Phenapy L. 1986, the ADA<br>Essentia Character (2019) separated academic<br>Academic Academic                                                                                                    | The Oricel Patheness of the International Media Power Reast Associations<br>The Oricel Patheness of the State State S                                                                                                    |                                          | Chann                                                      |
|                                                                             | East August the twy officer positions of<br>the second second second second second second<br>second less (MA), such theready the second<br>second less (MA), such theready the second<br>second second second second second second<br>second second second second second second second<br>second second second second second second second<br>second second second second second second second<br>second second second second second second second second<br>second second second second second second second second<br>second second second second second second second<br>second second second second second second second second<br>second second second second second second second second second second second<br>second second s                         | ONLY DO FERTURAE!<br>New Advancement Mendah Maling Converse Cances Coloradara-<br>Technica Wandik Miller Barler Barle Barle V. Wardt Roscoft Respon-<br>tions. Wandik Mille Benetry, Service J. Up Ter-Barllown News -<br>Falsenbard Balling Constraint Constraint Provider Hilly -<br>Internetional Statistics Constraints (Constraints)<br>Constraints Constraints<br>Constraints (Constraints)<br>Constraints (Constraints)<br>Constraints)<br>Constraints<br>Constraints)<br>Constraints<br>Constraints<br>Constr |                                          |                                                            |
|                                                                             | Find, Vagnas, after 20 sum of radius<br>Garbories, for field Nils multitudes,<br>and the second second second second second<br>forting Executive Distance during the last<br>half of 33, researce account down Rach<br>bas. Confered to Tacobs and the Finence<br>Concretions for incorpts, (ARIA Sign quarking<br>effectively under definition, Elsing<br>bas expressed agens antibilities, Elsing<br>bas expressed agens antibilities to the                                                                                                    | July 35 20 Aniaid 10975 Arguit, St. Laris, M.:<br>July 35 25 3 Arkani Marking Karon Karoka, Kashadi, Minusi<br>An Open Latter Frank<br>the Presidenti<br>he apprimities and the present<br>he apprimities and the present<br>he apprimities and the present<br>her Markada, Loney Yan Prasilia<br>Mer Markada, Koney Yan Prasilia<br>Mer Markada, Koney Kan Prasilia<br>Mer Markada, Koney Kan Markada, Markada, Markada, Markad                                                                                                    |                                          |                                                            |
|                                                                             | HQ quencil prom age to ledge with a free<br>problem, based beneff into prove balance<br>and the second problem intercepted to<br>the second problem intercepted to<br>the second problem intercepted to<br>the second problem intercepted to<br>the second problem intercepted to<br>the second problem intercepted to<br>the second problem intercepted to<br>the second problem intercepted to the<br>second problem intercepted to the second<br>second problem in the second problem intercepted<br>to the second problem intercepted to the second pro-<br>tone protice for problem intercepted to the second pro-<br>temport of the second problem intercepted to the second<br>second problem intercepted to the second pro-<br>temport of the second problem intercepted to the second<br>second problem intercepted to the second pro-<br>second problem intercepted to the second pro-<br>second problem intercepted to the second pro-<br>second problem intercepted to the second pro-<br>second problem intercepted to the second pro-<br>second problem intercepted to the second pro-<br>second problem intercepted to the second pro-<br>second problem intercepted to the second pro-<br>second problem intercepted to the second pro-<br>second problem intercepted to the second pro-<br>second problem intercepted to the second problem intercepted to the second<br>problem intercepted to the second problem intercepted to the second pro-<br>second problem intercepted to the second problem intercepted to the se                                                 | fective March 1, 1964. Until the oko-<br>tion of a rare provides, the abbress the persenties of the material. The<br>of all IMPIA bandoms in 2405 South<br>results of the March 1965 South the second second second second<br>1965                                                                                                    |                                          |                                                            |
|                                                                             | Liferty, So completes the susception of predicts of<br>WereN's terms in Bierenie 201, 1964, 1964,<br>a. Johns Regions Applied Project Ada En-<br>ditional Control of Social Control and Social<br>(District Speech of Informed Dataset served<br>et al. 2017). In Social Control of Social<br>Control of Social Control of Social<br>(District Speech of Informed Dataset Social<br>(District Speech of Informed Dataset Social<br>(District Speech of Informed Dataset Social<br>(District Speech of Informed Dataset). Virgitia<br>Associal Control of Social Control of Social<br>(District Speech of Dataset). Social Control<br>(District Speech of Dataset). Social Control<br>(District Speech of Dataset). | or may be called upon, to constraine the delevey of a module publication, he purposes of this interval of a shore-marker publication. The purpose of this into two marks manifold functional provides upon the provide, as that and interval or purposed and the purpose of the purpose of the pur                                                                                                    |                                          |                                                            |
|                                                                             |                                                                                                    | ofer myself, and I understand that it month is shadlow for material to be                                                                                                    |                                          |                                                            |
| 25% Doc: 3,48M/4,85M                                                        |                                                                                                    |                                                                                                    |                                          |                                                            |

7) Create the new page numbering in the footer as you like.

Attention: Use standard option and fonts in all new pages for consistent results.

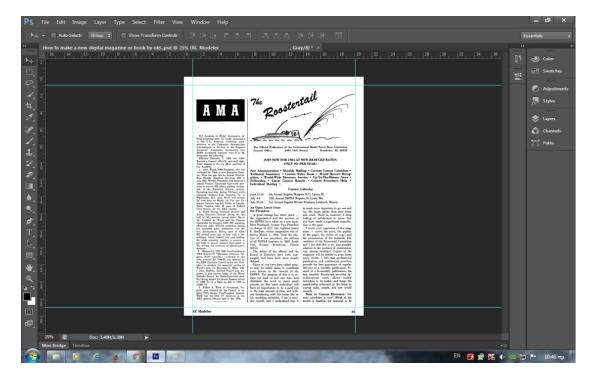

Finale: Now our new page is fully ready to save to a new file image with Jpeg,Bmp,Tiff,Png.

I Use Bmp file because the conversion of a file Pdf has small capacity.

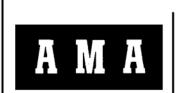

The Academy of Model Aeronautics, official governing body for model aeronautics in the U.S., American modelling representative to the Federation Aeronautique Internationale, a Division of the National Aeronautic Association, representing over 20,000 air-minded members from 8 to 80, announces the following:

Aeronautic Association, representing over 20,000 air-minded members from 8 to 80, announces the following: Effective February 1, 1964, the AMA Executive Council officially approved significant changes in the top officer positions of the Academy. 1. John Worth, 1963 President, who was

1. John Worth, 1963 President, who was re-elected for 1964, is now Executive Director. Thus the gap left by former Director, Russ Nichols' departure last June 30th is now filed. Worth's Presidency had featured a special Finance Committee supervised operation to oversee HQ affairs pending resumption of the Executive Director position. Operating part-time during February while changing residence from Hampton, Va. to Washington, D.C. area, Worth will initiate ful time duty on March 1st. The new Executive Director has left NASA at Langley Field, Virginia, after 22 years of Federal Givil Service. for the AMA position.

ecutive Director has left NASA at Langley Field, Virginia, after 22 years of Federal Givil Service, for the AMA position. 2. Frank Ehling, Technical Director and Acting Executive Director during the last half of '63, resumes normal duties March 1st. Credited by Worth and the Finance Committee for keeping AMA HQ operating effectively under difficult conditions, Ehling has expressed great satisfaction with the new developments. Ehling came to AMA HQ several years ago to help with a few problems, found himself last year holding the whole operation together, is anxious to get back to several projects interrupted in '63, without the pressures of administrative demands.

demands. 3. Maynard L. Hill, 1963 Vice-President of AMA District IV (Maryland, Delaware, Virginia, North Carolina), re-elected to the same position for 1964-65, was selected by the AMA Executive Council as the new President, to complete the unexpired portion of Worth's term (to December 31, 1964). Hill, a John Hopkins Applied Physics Lab Engineer, is also current holder of the World Altitude Record for Radio-Controlled models, having topped the former Russian record of 7,480 Ft. by a flight on July 5, 1963 to 13,320 Ft.

13,320 Ft. 4. Robert A. Ward, of Portsmouth, Virginia, was selected by the Council to assume Hill's former Vice-President position. Ward was the Dist. IV runner-up in the AMA general election held in late 1963. The Roostertail Roostertail

The Official Publication of the International Model Power Boat AssociationGeneral Office:240519th AvenueBroadview, Ill. 60155

#### JOIN NOW FOR 1964 AT NEW REDUCED RATES; ONLY 50¢ PER YEAR!

New Administration • Monthly Mailing • Current Contest Calendars • Technical Assistance • Contest Rules Book • World Record Recognition • World-Wide Directory Service • Up-To-The-Minute News • Fellowship • Latest Contest Results • Contest Procedure Help • Individual Mailing •

#### **Contest** Calendar

 June 13-14
 6th Annual Regatta Skippers R/C, Lyons, Ill.

 July 4-5
 15th Annual IMPBA Regatta, St. Louis, Mo.

July 25-26 3rd Annual Regatta Minute Breakers, Lombard, Illinois

### An Open Letter from the President:

A great change has taken place the organization and the services of the IMPBA have taken on a new form. Mert Mischnick, former Vice President in charge of R/C has replaced James E. Dunham, whose resignation was effective March 1, 1964. Until the election of a new president, the address of all IMPBA business is: 2405 South 19th Avenue, Broadview, Illinois 60155.

The duties of the officers and the Board of Directors have been rearranged, and have been more clearly defined.

Many of you have been called upon, or may be called upon, to contribute your talents in the interest of the IMPBA. The purpose of this is to reduce the load on any one man, and distribute the work in many small parcels, so that each individual will have an opportunity to do a good job in the least amount of time, and without interfering with his home life or his modeling activities. I am a modeler myself, and I understand that it is much more important to go out and run the boats rather than stay home and work. There is, however, a deep feeling of satisfaction to know that you have made a significant contribution to the sport.

I invite your inspection of this magazine - notice the print, the quality of the paper, the choice of copy, and the presentation of the material. The members of the Roostertail Committee and I feel that this is the best possible solution to the problem of communication among members. Copies of the magazine will be mailed to your home every month. I feel that professional publication and commercial practices provide the best guarantee of regular delivery of a monthly publication. Instead of a bi-monthly publication, the new monthly Roostertail provides upto-the-minute news, allows contest calendars to be useful, and keeps the membership informed of the latest in contest rules, results, and new world records.

Note to Contest Directors: Get your schedules in now! First of the month is deadline for material to be

RC Modeler

#### Presentation tutorial 1 by HIsat.

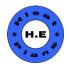

xx